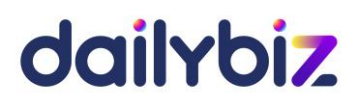

# **Programme de Formation Logiciel dailybiz Module e-mailing**

# **1. Objectifs**

- Comprendre l'architecture fonctionnelle dailybiz e-mailing
- Paramétrer les fichiers nécessaires à l'envoi de vos mailings et au suivi statistique des retours
- Maîtriser les fonctions de bases et les fonctions avancées du logiciel, de l'import de fichiers contacts à l'analyse des statistiques de retours

# **2. Compétences visées**

- Acquérir les bons réflexes d'utilisation
- Gérer et planifier les envois de mailings, newsletters, etc.
- Maîtriser les statistiques de retours
- Utiliser toutes les fonctions disponibles de manière avancée
- **3. Profil du stagiaire et prérequis**
- Utilisateur débutant
- **4. Méthodologie**
- Cours interactif alternant exposés théoriques et cas pratiques
- **5. Déroulement de la formation**
- La formation peut avoir lieu au choix sur site ou bien dans nos locaux. La formation peut aussi se dérouler à distance par web conférence. En cas de déplacement du formateur, les frais afférents seront facturés en sus du prix de la formation.
- **6. Centre de formation**
- Organisme formateur selon déclaration d'activité enregistrée sous le numéro 11755809875 auprès du préfet de région d'Ile-de-France.

# dailybiz

**7. Programme de la formation au logiciel dailybiz module e-mailing**

# **Paramétrage et prise en main**

# *Tronc commun :*

- La navigation sur le module E-mailing
- L'administration du compte (création des utilisateurs, des profils, des sociétés rattachées, etc.)
- Gestion des droits d'accès des différents utilisateurs

# *Gestion des contacts :*

- Création d'une Famille de fichiers contacts
- Création d'un Fichier de contacts (cible réelle ou test)
- Gestion des formulaires d'inscription automatique
- Création, recherche et modification des contacts au sein d'un fichier
- Traitement automatique des désinscriptions
- Import des e-NPAI
- Création d'un contact prohibé / domaine prohibé

# *Création et gestion des messages :*

- Création d'un message
- Gestion des liens, images et fichiers liés aux messages *Envois des mailings :*
- Programmation d'un envoi
- Test d'un envoi et envoi réel

# *Statistiques des envois :*

- Consultation des statistiques liées à un mailing (lecture, suivi des liens, demandes de désinscription)
- Export Excel des listes de contacts ayant suivi les liens
- Edition du nombre d'adresses e-mails par nom de domaine *Traitements :*
- Import de fichiers de contacts dans le module e-mailing
- Export de listes de contacts à partir du module e-mailing
- Fusion de multiples fichiers de contacts avec dédoublonnage
- Echantillonnage d'un fichier par filtrage multicritère